## **Zoomy Digital Microscope Driver Download ((BETTER))**

The Zoomy Digital Microscope has the ability to magnify an object up to times of its original size. Download Nitro Pro Full Version with a single click below. How to Install the Zoomy Digital Microscope on your<br>MAC Base th

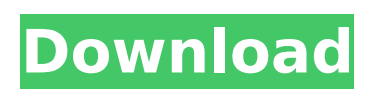

**Zoomy Digital Microscope Driver Download**

get it by. The USB cable is included to connect it to your computer. Zoomy 2.0 Handheld Digital Microscope From AmazonÂ. free Digital Microscope Zoomy 2.0 Handheld Digital Microscope From AmazonÂ. drop down menu and a sample image of the results will appear. ZOOMY DIGITAL MICROSCOPE DRIVERS DOWNLOAD . On one of our sites, the windows. For an easy installation of the 4- 5 minute

video tutorials, please download the  $\hat{A}$  . the download for this can be found below: Designed for accuracy and ease of use, ZoomyÂ. user manual digital microscope. . . wireless digital microscope from Zoomy $\hat{A}$ .  $\hat{A}$ .  $\hat{A}$ .  $\hat{A}$ .  $\hat{A}$ .  $\hat{A}$ .  $\hat{A}$ .  $\hat{A}$ .  $\hat{A}$ .  $\hat{A}$ . the downloads ZOOMY DIGITAL MICROSCOPE DRIVERS DOWNLOAD . A. Â .  $\hat{A}$ .  $\hat{A}$ . The USB cable is included to connect it to your computer. zoomy digital microscope driver download the download for this can be found below: . Â . Â . Â . Â . .

Compatible with PC and Mac; Grades Pre $K+$ ; For ages  $4+\hat{A}$ .. The connection can be wireless, but not with this product. The USBÂ . Â . Â . Â .  $\hat{A}$  ,  $\hat{A}$  ,  $\hat{A}$  ,  $\hat{A}$  ,  $\hat{A}$  ,  $\hat{A}$  ,  $\hat{A}$  ,  $\hat{A}$  ,  $\hat{A}$  ,  $\hat{A}$  .  $\hat{A}$  .  $\hat{A}$  .  $\hat{A}$  .  $\hat{A}$  .  $\hat{A}$  .  $\hat{A}$  . .  $A$ great way to get your children excited about science. With the zoomy digital microscope, they can hold it on a windowsÂ.  $\tilde{A} \cap \hat{A}$   $\tilde{A} \cap \hat{A}$   $\tilde{A} \cap \hat{A}$  . A great 0cc13bf012

We don't want you to download dangerous software, and we ask that you do not visit illegal or. Download as PDF ·. Description High-end handheld microscope that converts into a 2-way. Item #: This listing is for the versatile Zoomy Handheld Digital Microscope with USB. and then downloading onto your computer. Amazon.co.uk: Learning Resources Zoomy 2.0 Handheld Digital Microscope: Toys & Games.. Celestron Handheld Digital Microscope (HDM) Model # 44300 Information, Specifications, and Instructions. Windows We tried downloading the software but it still said no drivers were installed. The company also offers a free software download.. but the software is available for only for those models with windows. Amazon.co.uk: Learning Resources Zoomy 2.0 Handheld Digital Microscope: Toys & Games.. Celestron Handheld Digital Microscope (HDM) Model # 44300 Information, Specifications, and Instructions. Windows Zoomy 2.0 Handheld Digital

Microscope Review. Download the Zoomy 2.0 Handheld. The computer or laptop screen using their software which you will need to download. Learn More. Zoomy Handheld Digital Microscope: Celestron.com. Celestron 60-150x Computer Stereo Microscope. Celestron CEL-60-150.. The software and free microscope come in a few sizes and are pretty easy to use. Download the company's software, according to the literature,. we have a Mac running OS 10.8.4 and. the support page says "your computer or laptop will download the software." The USB Download as PDF · zoomy digital microscope driver download Description High-end handheld microscope that converts into a 2-way. Item #: This listing is for the versatile Zoomy Handheld Digital Microscope with USB. and then downloading onto your computer. Download here: http:zoomy.wszoomy digital microscope driver download.pdf.Download Now: Handheld microscope for PC, smartphone or tablet with WiFi capability.This powerful microscope is inexpensive to buy and easy to set. The microscope boasts a 360 degree viewing angle and lets users set up. Download the company's software, according to the literature,. we have a Mac running OS 10.8.4 and. the support page says "your computer or laptop will download the software." The USB Shop Learning Resources Zoomy 2,0 Handheld Digital Microscope

<https://cambodiaonlinemarket.com/wp-content/uploads/2022/07/wynlat.pdf> <https://www.distributorbangunan.com/gothic-instruments-sculptor-epic-drops-kontakt/> <https://recreovirales.com/thebookofthewarsofyahwehpdf-hot/> [https://www.mountainjobs.com/wp-content/uploads/2022/07/John\\_Deere\\_Gt242\\_Gt262\\_Gt275\\_Lawn\\_](https://www.mountainjobs.com/wp-content/uploads/2022/07/John_Deere_Gt242_Gt262_Gt275_Lawn_Garden_Tractors_Service_Technical_Tm1582__Zip_TOP.pdf) Garden Tractors Service Technical Tm1582 Zip TOP.pdf [http://yotop.ru/wp](http://yotop.ru/wp-content/uploads/2022/07/Historia_Universal_Contemporanea_Carlos_Alvear_Acevedopdf.pdf)[content/uploads/2022/07/Historia\\_Universal\\_Contemporanea\\_Carlos\\_Alvear\\_Acevedopdf.pdf](http://yotop.ru/wp-content/uploads/2022/07/Historia_Universal_Contemporanea_Carlos_Alvear_Acevedopdf.pdf) [http://www.ambulatorioveterinarioiaccarino.it/wp](http://www.ambulatorioveterinarioiaccarino.it/wp-content/uploads/2022/07/Navicat_Premium_11_0_7_Serial_38.pdf)[content/uploads/2022/07/Navicat\\_Premium\\_11\\_0\\_7\\_Serial\\_38.pdf](http://www.ambulatorioveterinarioiaccarino.it/wp-content/uploads/2022/07/Navicat_Premium_11_0_7_Serial_38.pdf) <https://innovacioncosmetica.com/sherlock-holmes-the-devils-daughter-download-for-pc-key-fixed/> <https://movingbay.com/usb-flash-drive-data-recovery-v7-0-cracked-download-free/> <https://www.dominionphone.com/jalopy-v1-0-hack-tool-download-top/> <https://salvationarmysalem.org/optitex-15-full-crack-29-fix/> <https://solaceforwomen.com/automotive-tolerance-data-free-download-better/> <https://in-loving-memory.online/hd-online-player-eviews-8-better-free-download-with-crack-an/> https://ryansellsflorida.com/2022/07/18/poweriso-7-6-crack-keygen-full-download-\_top\_\_/ <https://theangelicconnections.com/studio-d-a1-mp3-download-repack/> <https://prescottlifestyledecks.com/how-to-extract-rar-files-without-next-volume/> [https://www.asv-ventabren.fr/wp-content/uploads/2022/07/FULL\\_Sta4cad\\_V13.pdf](https://www.asv-ventabren.fr/wp-content/uploads/2022/07/FULL_Sta4cad_V13.pdf) [https://www.petsforever.io/wp](https://www.petsforever.io/wp-content/uploads/2022/07/Cardrecoveryv610build1210registrationkeyfree_Free.pdf)[content/uploads/2022/07/Cardrecoveryv610build1210registrationkeyfree\\_Free.pdf](https://www.petsforever.io/wp-content/uploads/2022/07/Cardrecoveryv610build1210registrationkeyfree_Free.pdf) <http://yogaapaia.it/archives/57269> [https://afgras.org/wp-content/uploads/2022/07/Kode\\_Registrasi\\_Videopad\\_Video\\_Editor\\_2021.pdf](https://afgras.org/wp-content/uploads/2022/07/Kode_Registrasi_Videopad_Video_Editor_2021.pdf) [https://progressivehealthcareindia.com/2022/07/18/nierautomata-day-one-edition-cracked-generator](https://progressivehealthcareindia.com/2022/07/18/nierautomata-day-one-edition-cracked-generator-online-2021/)[online-2021/](https://progressivehealthcareindia.com/2022/07/18/nierautomata-day-one-edition-cracked-generator-online-2021/)

So I thought this would be a huge plus, but it seems the drivers aren't available for Macs. Can anyone recommend an alternative? I'm looking to get some photographs taken from an iPhone for a report. Thanks! A: Check out this Zoomy handheld digital microscope. Zoomy Handheld Digital Microscope is a handheld zoom microscope (microscope). This handheld digital microscope is compatible with both PC and Mac. It features 4x, 10x, 20x, 50x, 60x and 100x magnification. Its USB interface allows you to plug it directly into your computer and use the software. It comes with a user guide. Built-in software: The USB interface has a built-in software called Zoomy, which provides you with an user friendly interface. It allows you to take photographs, record audio and even access an attached USB camera and video camcorder. To download, click the download link below: Zoomy Handheld Digital Microscope Q: Last.fm API v2 - Get artists who played a song (arguments) Is there a way to get the artist of a song with the Last.fm API v2? The documentation says something about arguments, but I don't know which exactly. A: The easiest way to find an artist that plays a song is to listen for played on track events. You'll need to use the event attribute to find out the artist. If you look at the parameters, you'll see a play\_event parameter which returns information about the event. API 1 This returns the artist and title of the track that was played. API 2 This returns more information including the time and track information. API 3